# **Medienkonzept**

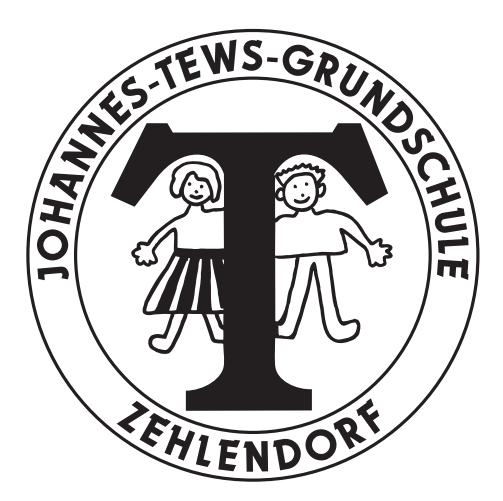

# Johannes-Tews-Grundschule (06G03)

Schulleiterin Sabine Herrmann IT-Betreuer Johannes Schneider

Wasgenstraße 50 14129 Berlin-Nikolassee Telefon: 030 . 803 20 72 Telefax: 030 . 80 49 13 48 schulleitung@jtg-berlin.de www.johannes-tews-grundschule.de

Stand: August 2019

# **I. Schulprofil und aktuelle Rahmenbedingungen**

Die Johannes-Tews-Grundschule im Steglitz-Zehlendorfer Ortsteil Nikolassee - inmitten weitläufiger Grünflächen und unweit des Schlachtensees - bietet uns den idealen Rahmen für eine entspannte Schulatmosphäre, in der sich alle Mitglieder unserer Schulgemeinschaft gleichermaßen wohlfühlen. Ein respektvoller Umgang aller am Schulleben Beteiligten miteinander gehört für uns ebenso dazu, wie auch ein vielseitiges Bildungs- und Freizeitangebot. Dabei sehen wir jedes Kind als etwas ganz Besonderes an.

Für diese besonderen Menschen ist uns die Vermittlung von Sach- und Methodenkompetenzen genauso wichtig, wie eine glückliche Schulzeit unter Freunden und in vertrauter Atmosphäre. Darum sehen wir unsere Aufgabe auch darin, unseren Schülerinnen und Schülern ein Höchstmaß an Wertevorstellungen und Urteilsvermögen zu vermitteln und sie zu selbständig denkenden und verantwortungsbewusst handelnden Menschen zu erziehen.

Für das Leitbild der Johannes-Tews-Grundschule haben wir – orientiert am Nachnamen unseres Namengebers – die wichtigsten Ziele unseres Schulprogramms kurz, prägnant und einprägsam formuliert:

# T tolerant

Unser Schulleben ist geprägt von einem offenen, freundlichen und anerkennenden Miteinander aller am Schulleben Beteiligten.

# E engagiert

Jeder bringt sich mit seinen Möglichkeiten entsprechend in das Schulleben ein und fördert damit die Schulgemeinschaft.

## W wertschätzend

Wir respektieren einander und begegnen uns höflich und rücksichtsvoll.

## S selbstverantwortlich

Unser Ziel sind selbständige und lebensfrohe Menschen, die Verantwortung für sich, andere und ihre Umwelt übernehmen.

In enger Zusammenarbeit mit den Eltern, unterstützt durch unsere Kooperationspartner und den Förderverein unserer Schule, bemühen wir uns täglich darum, unsere Vorstellung von einer guten Schule im Interesse der wichtigsten Personen unserer Schule - nämlich der Kinder - umzusetzen und mit Leben zu füllen.

Dazu gehört auch, dass wir am Landesprogramm "Gute gesunde Schule" teilnehmen und seit 2017 WLAN-Pilotschule im Bezirk Steglitz-Zehlendorf sind.

Nachdem wir viele unserer schulischen Mittel in den letzten Jahren bereits für die mediale Ausstattung unserer Schule ausgegeben haben, wurde dieses Bemühen im Sommer 2017 auch vom Schulamt Steglitz-Zehlendorf als unserem Schulträger anerkannt und unterstützt. Wir erhielten eine finanzielle Unterstützung, die es uns ermöglichte, alle Klassen- und Fachräume aller Häuser unserer Schule über WLAN zu vernetzen und an den Schulserver anzubinden.

Hierfür wurde 2017 ein Medienkonzept erstellt, das auch die vorangegangenen Eigenleistungen der Schule beschreibt. Dazu gehören:

· Einrichtung, Programmierung und Pflege einer neuen Schulhomepage und dienstlicher Mailadressen

- · Umsetzen der Datenschutzbestimmungen durch den Vertrag mit einem deutschen Provider
- · Online-Portal für AG-Buchungen
- · Beamer und Motor-Leinwand mit Fernbedienung in der Aula
- · 5 Monitore als digitale schwarze Bretter in allen Häusern
- · Anschaffung von 70 Notebooks für
	- mobile Notebookwagen zum Gebrauch in den Klassenräumen
	- Personalarbeitsplätze für Lehrer/innen und Erzieher/innen in allen Häusern
	- Ausstattung aller Klassen- und Fachräume mit Notebooks in abschließbaren Stahlschränken
	- · Smartboards und/oder Beamer mit Deckenhalterungen in allen Klassen- und Fachräumen
	- · Aktiv-Wandlautsprecher mit Fernbedienung in allen Klassen-/Fachräumen

Baulich bedingen mehrere Faktoren Besonderheiten unserer Schule, die wir auch bei der medialen Ausstattung und in unserem Medienkonzept immer berücksichtigen müssen: Das unter Denkmalschutz stehende Hauptgebäude befindet sich in der Wasgenstraße 50 und wird in Abgrenzung zu den weiteren Häusern auch als *Altbau* bezeichnet. Hier befindet sich im 2. Obergeschoss der SBE-Schulserver. Im 1. Obergeschoss liegen das Sekretariat, das Schulleitungsbüro sowie die Klassenräume der 3. und 4. Klassen, im Erdgeschoss die Klassenräume der 5. und 6. Klassen. Die Fachräume sind über alle Etagen verteilt und beziehen teilweise die Nutzung des Kellers mit ein.

Die von der Beskidenstraße zugänglichen Räume sowie der etwas jüngere Anbau werden vom benachbarten Werner-von-Siemens-Gymnasium genutzt. Mit dieser Schule teilen wir uns das Gebäude und arbeiten wir auch in einzelnen Bereichen zusammen. Beide Schulen sind völlig eigenständig, trotzdem wurde beim Verlegen der Telekommunikationsleitungen z.B. nur ein Camous-Übergabepunkt hergerichtet, der sich im Keller des Gymnasiums befindet. Mit auf dem Grundstück steht der sogenannte *Mensabau*, in dem sich neben der namensgebenden Mensa auch vier weitere Räume des Werner-von-Siemens-Gymnasiums befinden. Die Mensa, die Aula, den Schulhof und den Sportplatz nutzen die Grundschule und das Gymnasium gemeinsam.

Am Ende dieses Grundstücks grenzt in der Beskidenstraße 7 – ca. 150 m entfernt – die ehemalige Direktorenvilla an, in der heute die Betreuung ab der 4. Klasse stattfindet. Die frühere Nutzung gibt dem Haus bis heute den Namen Villa und ist in der schulischen Nutzung gewissermaßen eine "Notlösung". Obwohl dieses Haus über die Telefonleitung an die Telefonanlage der Schule als Nebenstelle angebunden ist, war es bisher nicht möglich, hier einen Internetanschluss herzurichten.

In weiteren etwa 350 m Entfernung zum Hauptgebäude liegt die Filiale in der Tewsstraße 16a inmitten einer Grünanlage. Diesen sogenannten *Neubau* bilden mobile Unterrichtsräume (MUR), die 1993 in zwei Häusern für die vorübergehende Nutzung errichtet wurden. Hier befinden sich alle Klassen der Schulanfangsphase und die Räume für die VHG und den Hort bis zur 3. Klasse.

Die räumliche Zergliederung zeigt sich auch in den Telekommunikationsanschlüssen, die immer wieder verändert und erweitert wurden und über deren verschiedene Anbieter und Verträge selbst der Schulträger den Überblick verloren hat. Die Schule selbst hat nun einen 500 MBit-Vertrag für das Schülernetz abgeschlossen, der notwendig war, um das WLan überall umsetzen und nutzen zu können.

# **II. Pädagogische Strategie/Medien-Nutzungskonzept**

Neben einer langjährigen Kooperation mit der ComputerBildung Berlin (CBB), in der die Schüler/innen bereits ab der 1. Klasse erste Erfahrungen in der Arbeit am und mit dem Computer sammeln, findet die digitale Medienbildung der Johannes-Tews-Grundschule seit vielen Jahren in allen Fachbereichen statt.

Das schulische Medienbildungskonzept wurde bereits 2017 – basierend auf den Kompetenzbereichen des Basiscurriculums Medienbildung und ergänzt um den eigenen Kompetenzbereich "Bedienen" – als Anlage zum Medienkonzept der Schule erstellt und kontinuierlich evaluiert und fortgeschrieben. In einer tabellarischen Übersicht gibt es Auskunft über die angestrebten Kompetenzen, die unterrichtliche Umsetzung sowie zukünftige Planungen und Vorhaben (siehe Anlage 1).

Der auf Open Source Moodle basierende und für Schulen kostenfrei zur Verfügung stehende Lernraum Berlin kommt in der Johannes-Tews-Grundschule nicht zum Einsatz, da dieser vorrangig die Funktion eines Lernmanagementsystems erfüllt, was schulintern bereits über den Schulserver realisiert ist. Alle schulischen Rechner verfügen über nutzergruppenspezifische Images, über die auf die gesamte Lernsoftware der Schule zugegriffen werden kann.

Aktuell befindet sich in der Johannes-Tews-Grundschule die Arbeit mit der datenschutzkonformen schul.cloud® der heinekingmedia GmbH im Aufbau. Diese bietet neben einem Messengerdienst, die Organisation zahlreicher Kalender mit vielfältig definierbaren Zugriffsrechten, einem Umfragetool und dem Zugriff auf den Vertretungsplan über eine App auch die Möglichkeit, Dateien abzulegen, auszutauschen und eine eigene digitale Lernumgebung aufzubauen. Über die schul.cloud® kann somit sowohl auf die Lerninhalte als auch die Lernprogramme mit von der Schule definierten Nutzungsrechten und unter Einhaltung der europäischen Datenschutzverordnung von überall zugegriffen und die Arbeit innerhalb der verschiedenen Lern- und Arbeitsgruppen organisiert werden.

# **III. Fortbildungskonzept**

Alle Mitarbeiter/innen der Schule wurden und werden kontinuierlich in die vorhandene und neu beschaffte Technik und deren Einsatz im und für den Unterricht eingeführt. Regelmäßig werden die Präsenztage zu Beginn des Schuljahres für schulinterne Fortbildungen für Lehrer/innen und Erzieher/innen – ausgehend von den zuvor ermittelten aktuellen Bedarfen des Kollegiums – genutzt. Diese werden im Fortbildungskonzept der Schule ermittelt, formuliert und fortgeschrieben.

Bedarfsabhängig und durch Absprachen innerhalb des Kollegiums ergeben sich zusätzlich immer wieder kleine Schulungsgruppen, die sich in Freistunden, am Nachmittag oder während der unterrichtsfreien Zeit im Personalarbeitsraum treffen und Einzelthemen bearbeiten, die zuvor per Mail und über eine entsprechende Information in der Teamlounge ("Lehrerzimmer") bekanntgegeben werden.

Der schulische IT-Beauftragte nimmt regelmäßig an den Regionalkonferenzen teil und besucht die angebotenen Schulungen für den SBE-Server.

Darüber hinaus besteht eine seit vielen Jahren bewährte und intensiv gepflegte Kooperation mit der ComputerBildung Berlin (CBB), die sowohl im Nachmittagsbereich Computerkurse als auch Unterrichtsprojekte während der Schulzeit für Kinder anbietet. Diese wird von zahlreichen Eltern in Anspruch genommen, und immer wieder für Schwerpunktthemen (z.B. 10 Finger-Schreiben, Einfügen von Bildern und Grafiken, Internetrecherche, Cybersicherheit, usw.) in verschiedenen Klassen genutzt. Die Fortbildungsbedarfe und -wünsche des schulischen Personals werden in regelmäßigen Treffen und Evaluationsgesprächen erfragt und hieraus zielgruppenadäquate Angebote zu individuell abgestimmten Terminen in kleinen Gruppen erarbeitet.

Der Lernraum-Zugang wird hierbei seitens des Kollegiums wenig genutzt, da die Schule schon seit dem Jahr 2016 über eine eigene Informationsplattform mit einer Formular- und Vordrucksammlung in einem passwortgeschützten Mitarbeiter/innen-Bereich auf der Schulhomepage verfügt. Da dieser aktiv administriert und laufend an die Bedürfnisse der Schule angepasst wird, und gleichzeitig über die schul.cloud® der sichere Austausch von Dateien möglich ist, ist es zeitnah auch nicht vorgesehen, diesen intensiv zu nutzen.

# **IV. Technisches Raum- und Ausstattungskonzept**

Siehe Anlage 2

# **V. Support- und Wartungskonzept**

#### 1. Schulische IT-Betreuer vor Ort

Die technische und fachliche IT-Betreuung erfolgt in der Johannes-Tews-Grundschule überwiegend durch den Lehrer Herrn Johannes Schneider und den Hausmeister Herrn Fabian Orlik-Wolff. Beide besuchen regelmäßig die Regionalkonferenzen und stehen täglich – persönlich und erreichbar über eine entsprechende "Hotline"-Mailadresse (it-ticket@jtg-berlin.de) – für technische und/oder fachliche Unterstützung zur Verfügung. In der Regel erfolgt diese taggenau.

## 2. Cancom IT-Experten-Support

Die Schule verfügt über einen edunet-Standardserver und nimmt seit Mai 2018 am eEducation Masterplanprojekt "IT-Unterstützung für den edukativen Bereich der allgemeinbildenden Schulen durch IT-Experten" teil.

## 3. Kooperation mit der ComputerBildung Berlin (CBB)

Im Rahmen der Kooperation mit der ComputerBildung Berlin (CBB) steht im Neubau I ein Computerraum mit 13 Arbeitsplätzen zur Verfügung, der sowohl für die angebotenen Kurse im Nachmittagsbereich als auch für den Unterricht genutzt werden kann. Dieser wurde von der CBB ausgestattet, und wird auch ihrerseits gepflegt und administriert. Darüber hinaus bietet die CBB Kurse und Projekte für den Unterricht, Elterninformationsveranstaltungen sowie Fortbildungen für das schulische Personal an.

## 4. Externe Beratung

Der Entwurf, die Programmierung und technische Betreuung der Schulhomepage, die Integration weiterer Funktionalitäten sowie die Beratung der Schulleitung zur Umsetzbarkeit technischer Vorhaben erfolgt ehrenamtlich durch die Blofeld GmbH.

# **VI. Zuständigkeiten innerhalb und außerhalb der Schule**

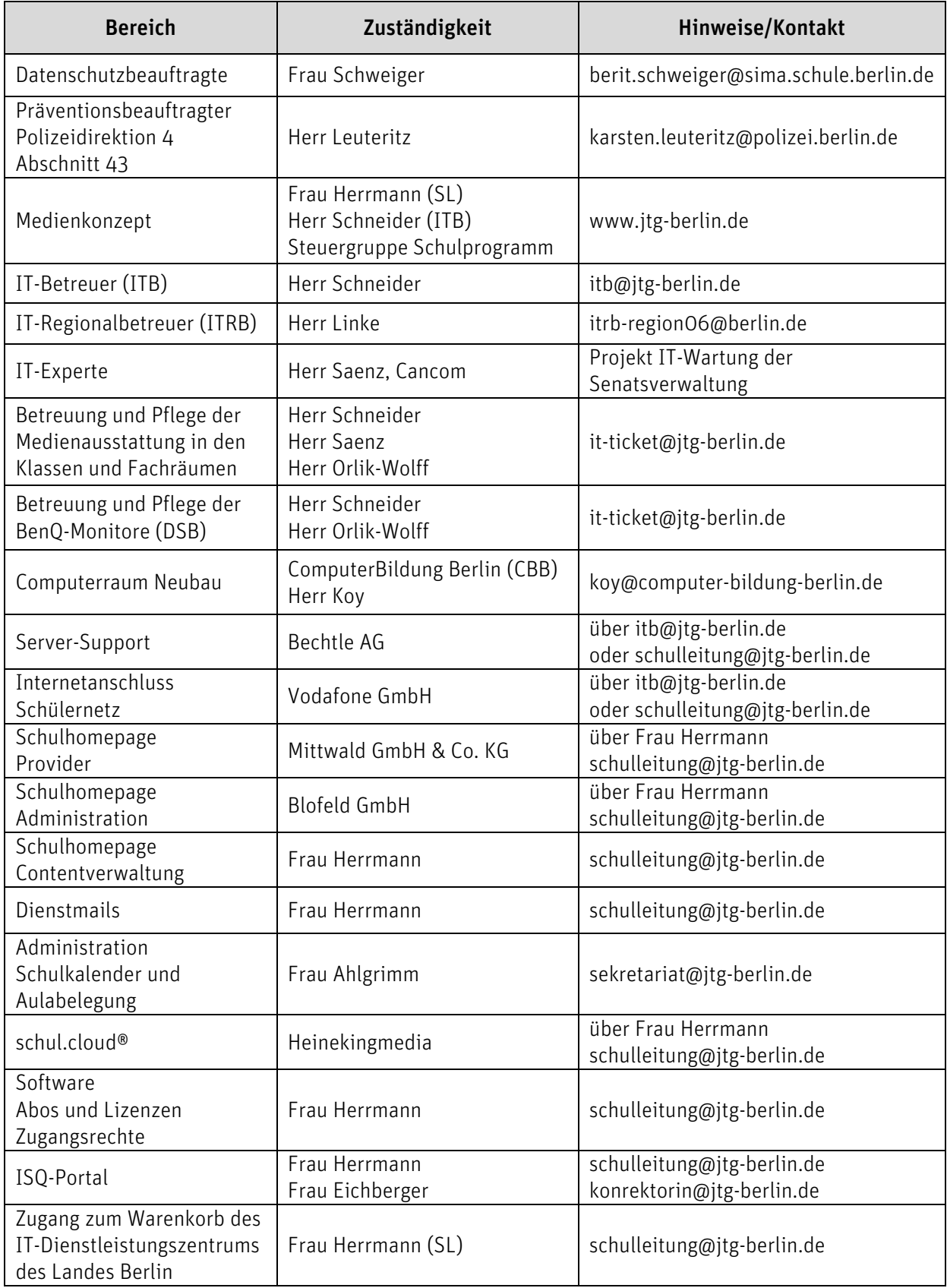

#### Anlage 1

#### Übersicht über die unterrichtliche Umsetzung der Medienbildung in der Johannes-Tews-Grundschule

Im Bereich der Medienbildung sind sowohl analoge Medien (z. B. Buch, Zeitung, Radio, Film) als auch digitale Medien (z. B. Internet, soziale Netzwerke, Smartphones, Tablets und Computerspiele) berücksichtigt.

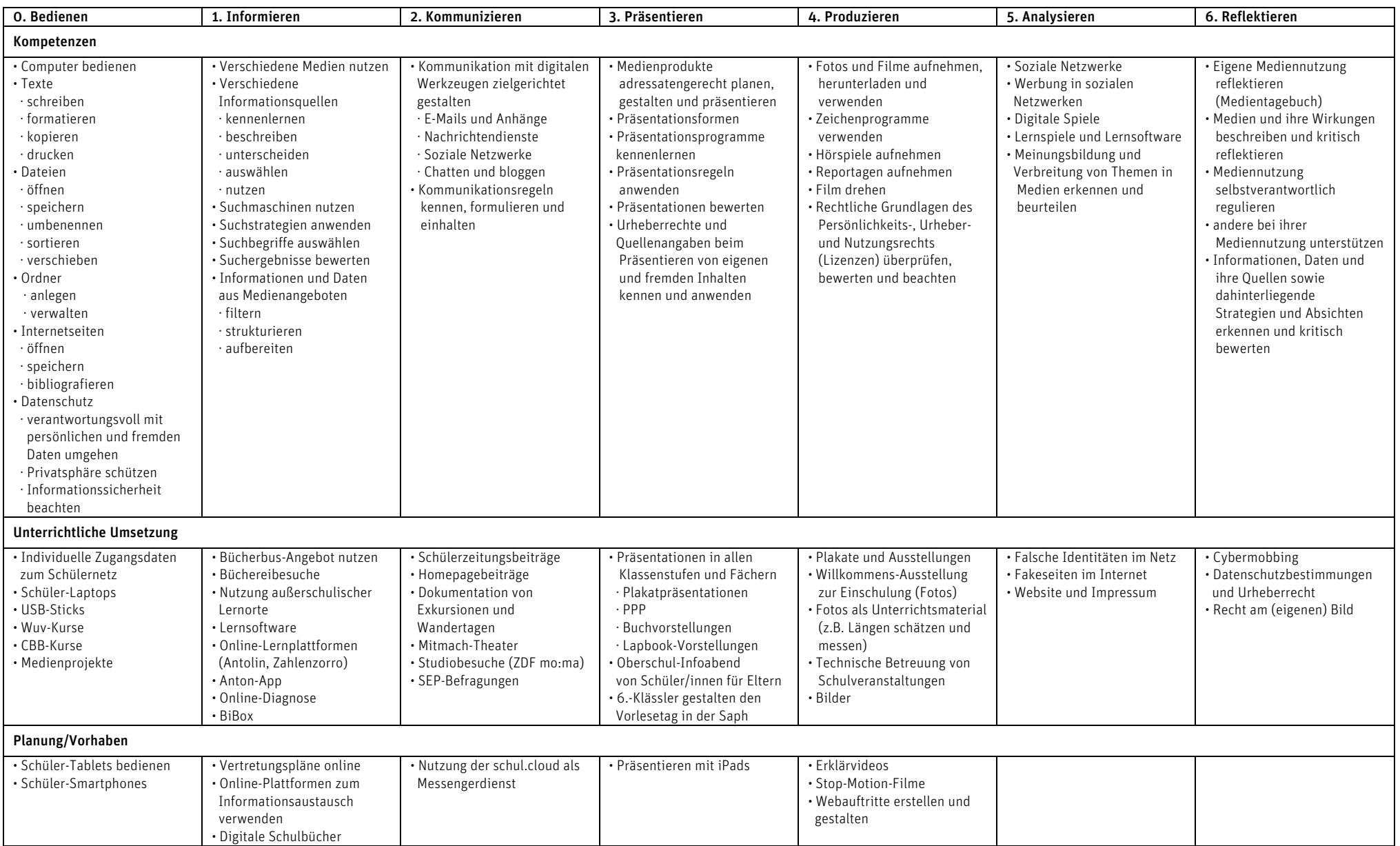

Die Struktur der Übersicht entspricht den Kompetenzbereichen im Basiscurriculum Medienbildung – ergänzt um den Kompetenzbereich "Bedienen". Sie wird in den Fachcurricula des SchiC konkretisiert.

Schulnummer: 06G03 erstellt am: 28.08.2019

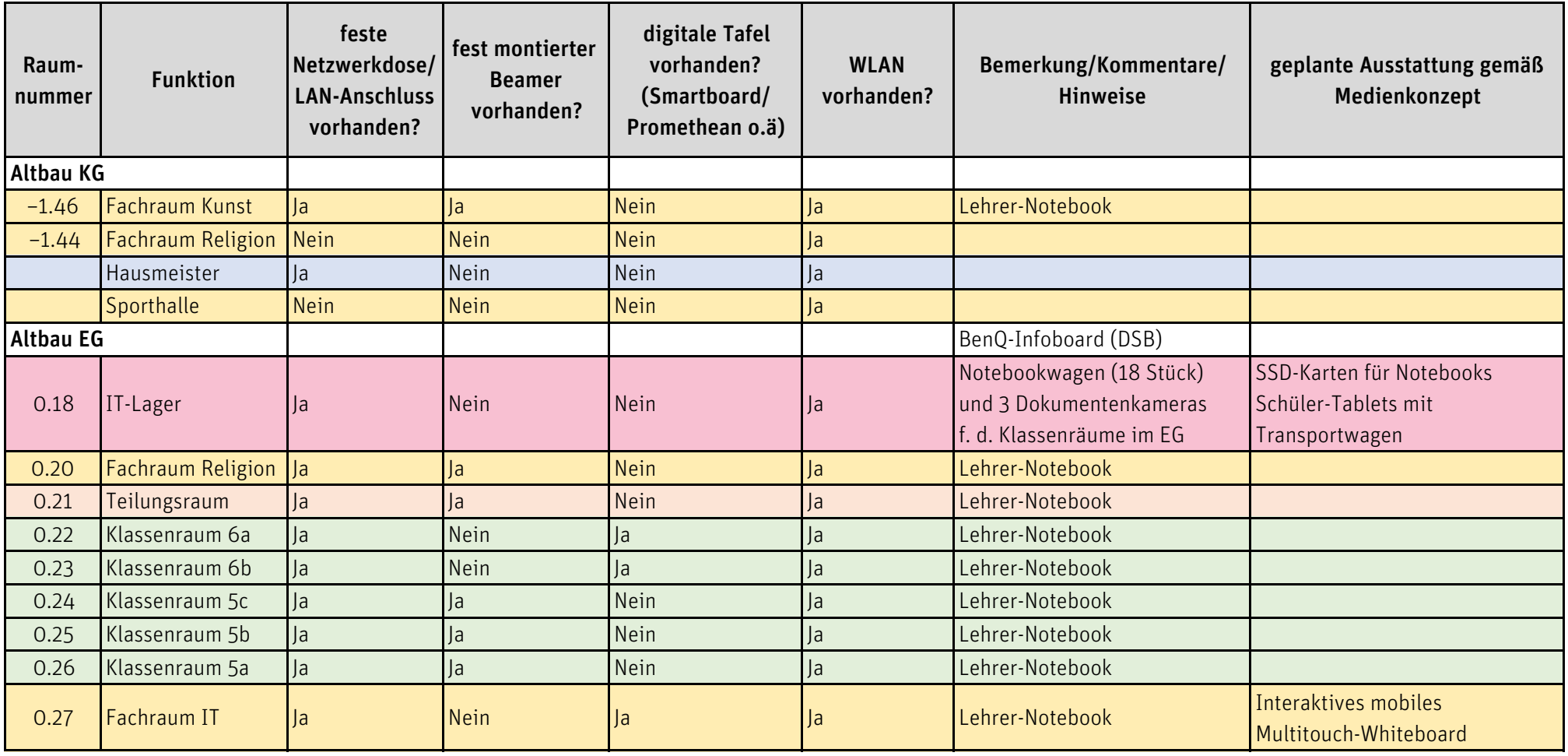

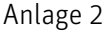

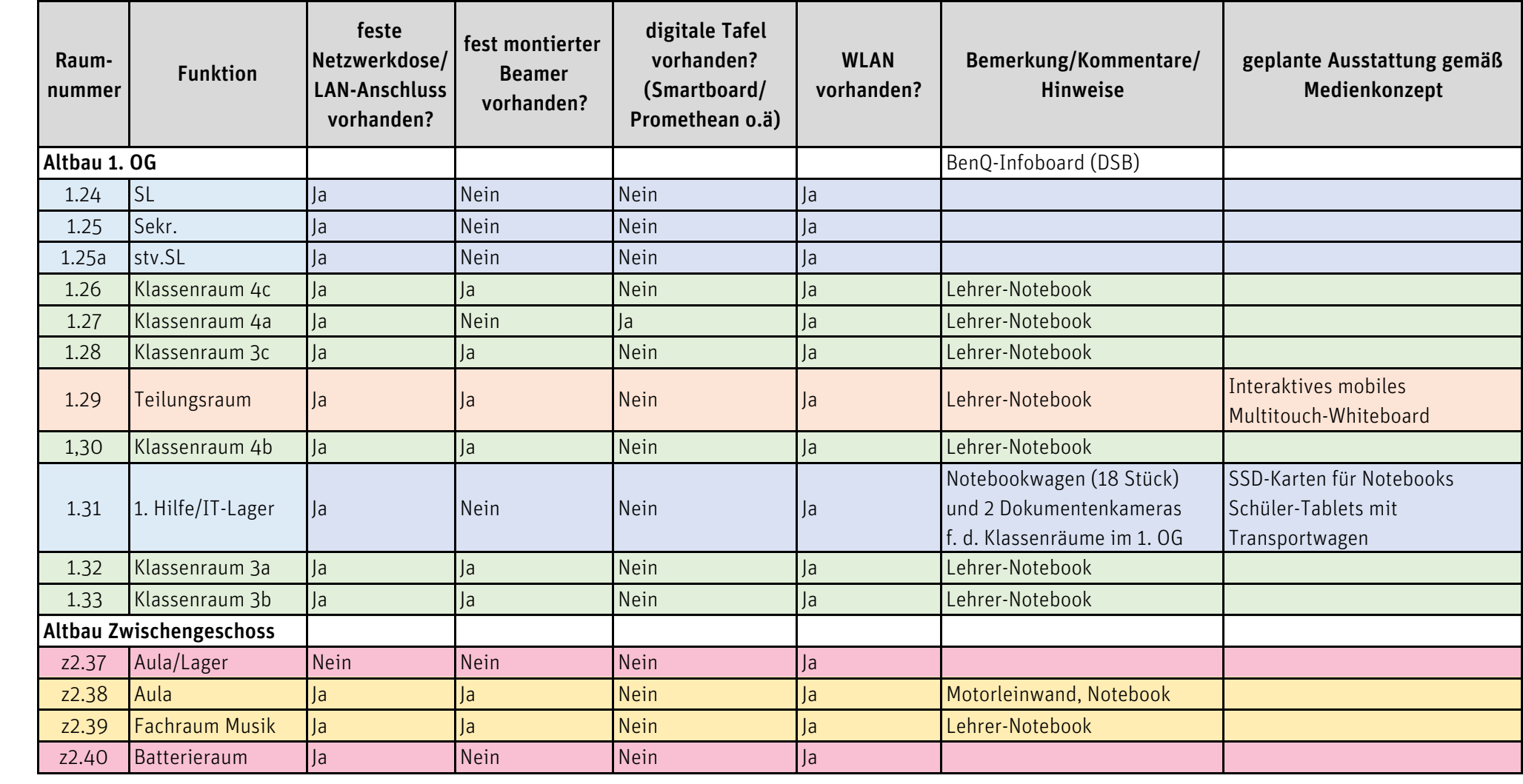

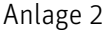

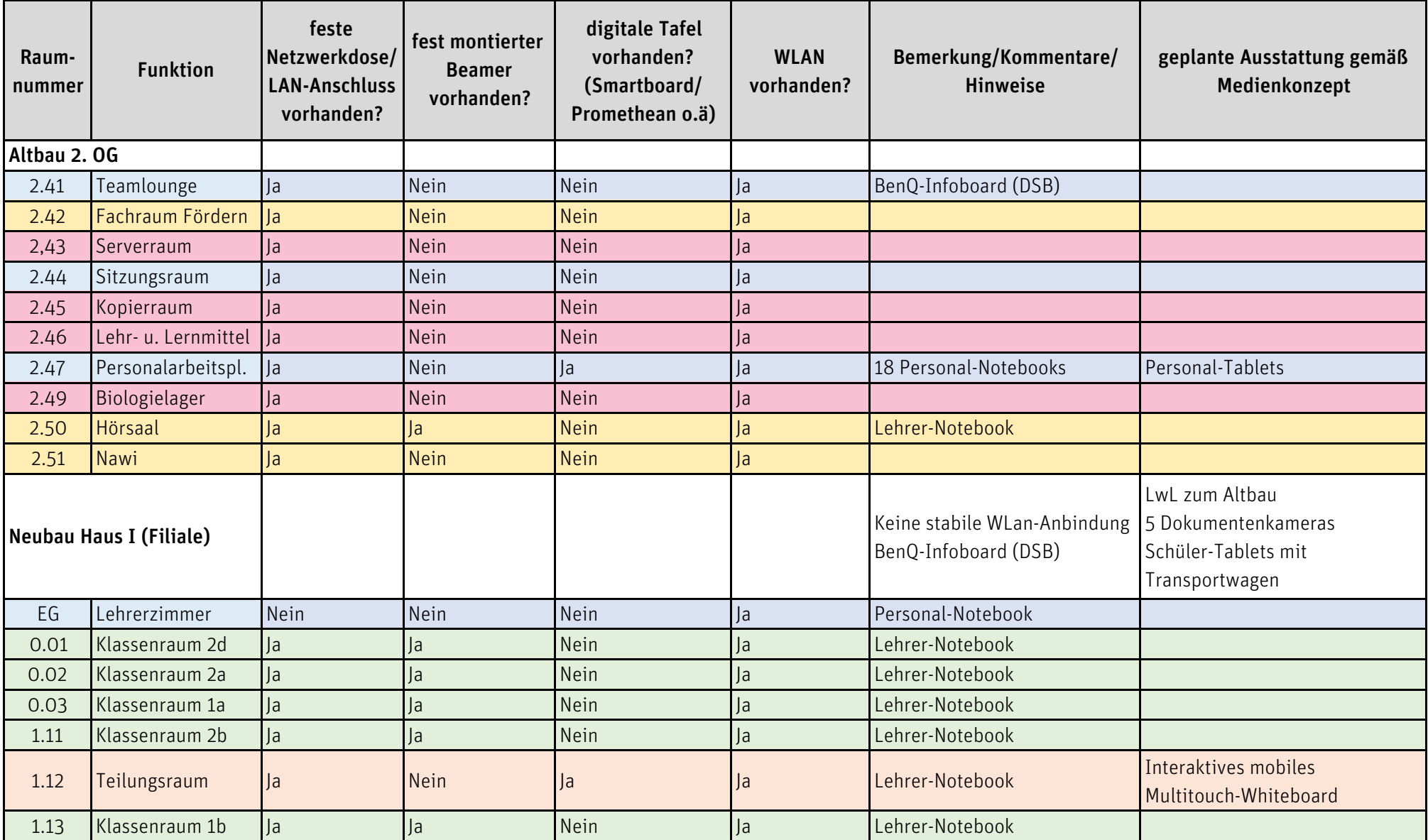

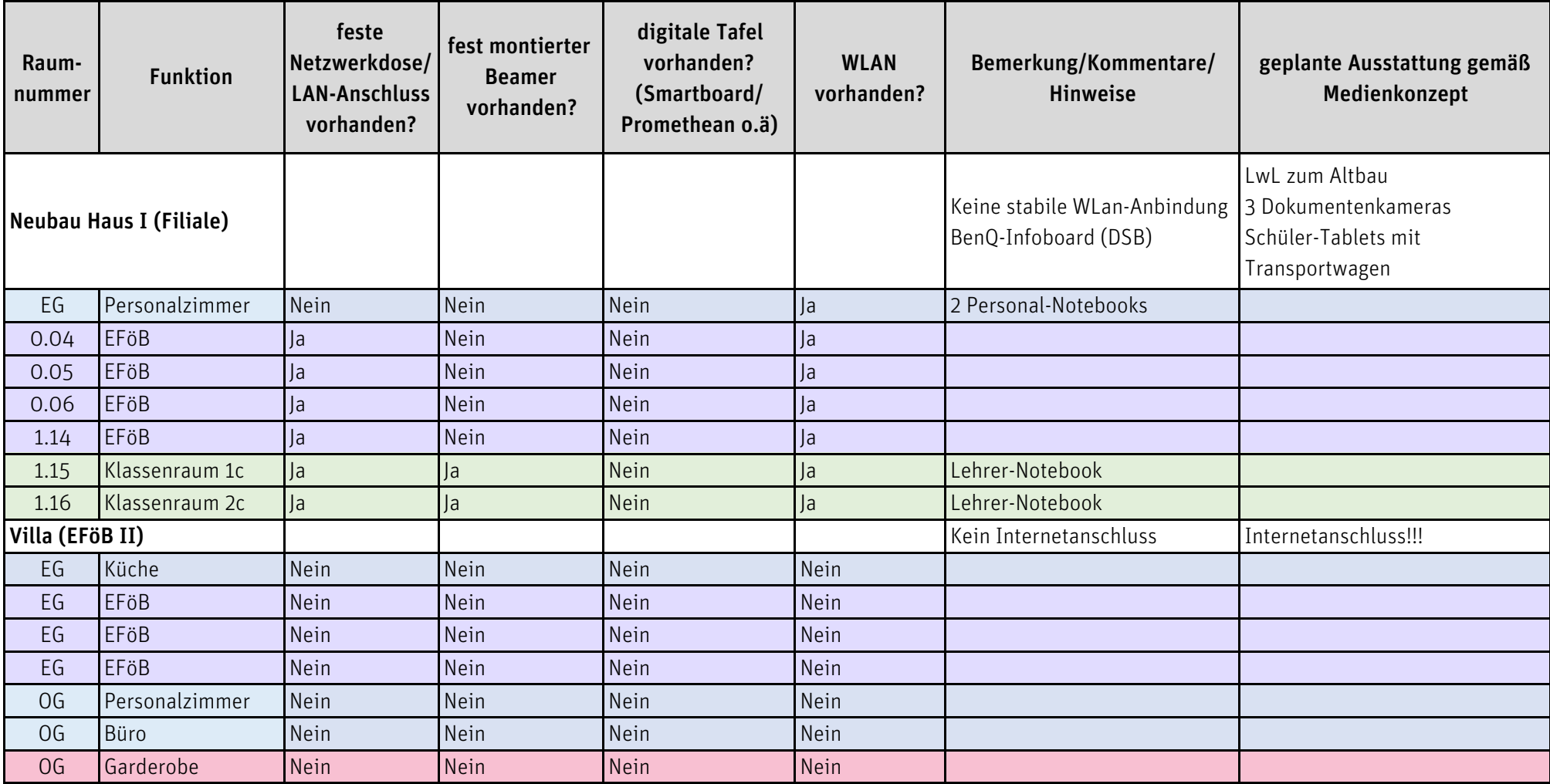

Klassenräume

Fachräume

Teilungsräume

Betreuungsräume

Personal- und Verwaltungsräume

Lager- und Funktionsräume